#### **Good Design Is As Easy**  $as 1-2-3$

#### 1. Learn the principles.

They're simpler than you might think.

#### 2. Recognize when you're not using them.

Put it into words -- name the problem.

#### 3. Apply the principles.

You'll be amazed.

## **Good design** is as easy as...

#### Learn the principles.

They're simpler than you might think.

#### Recognize when you're not using them. Put it into words - name the problem.

Apply the principles. You'll be amazed.

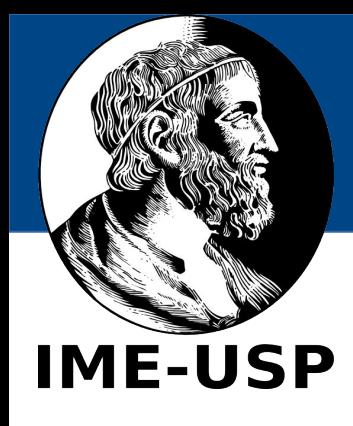

## **Princípios de Interação Humano-Computador** MAC0446/MAC5786

## **CRAP**

#### Contraste, repetição, alinhamento e proximidade

Baseado nas notas de aula de Saul Greenberg

Prof. Carlos Hitoshi Morimoto Departamento de Ciência da Computação - IME/USP http://www.ime.usp.br/~hitoshi

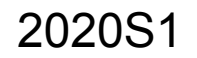

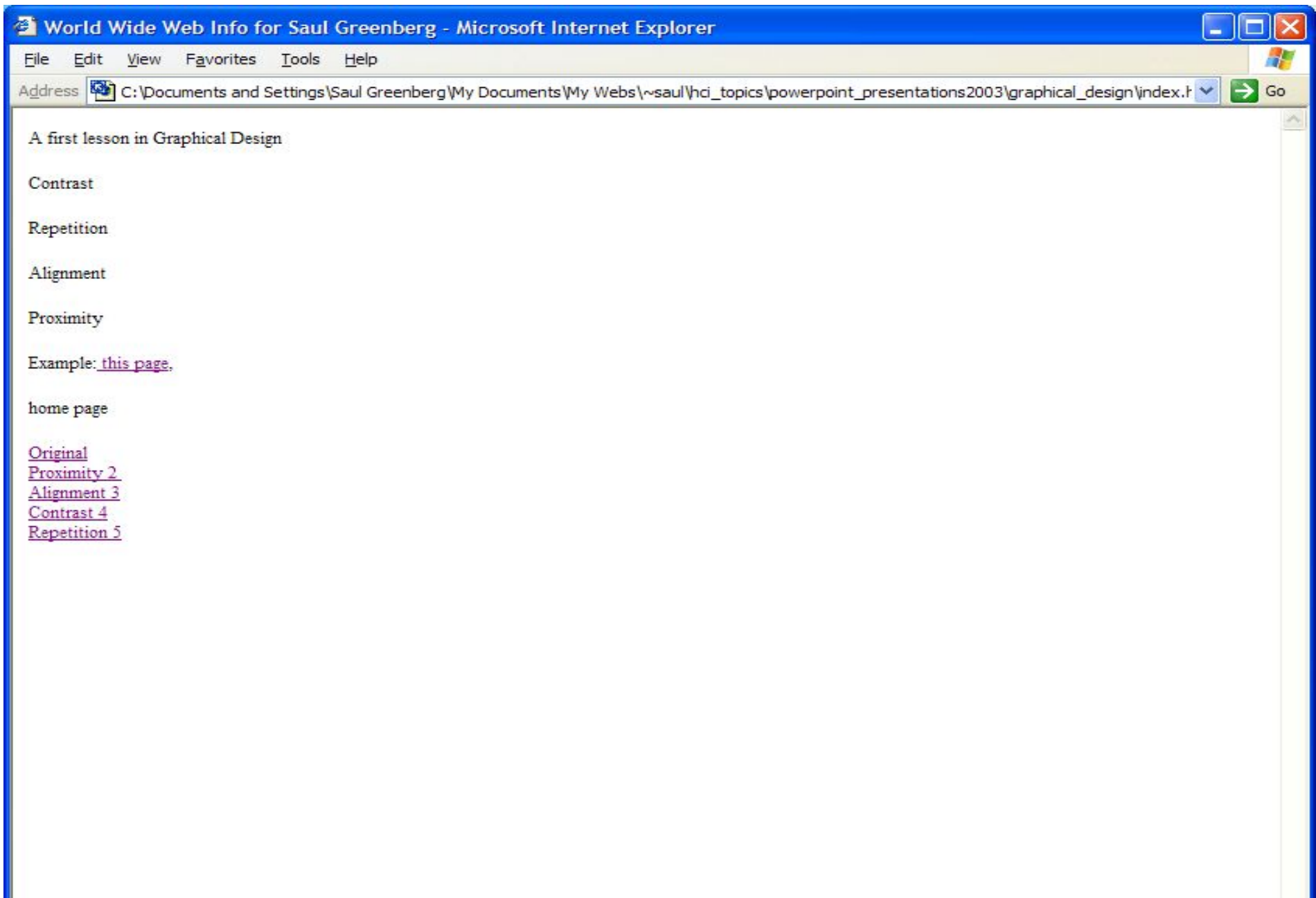

<sup>2</sup> World Wide Web Info for Saul Greenberg - Microsoft Internet Explorer

File Edit View Favorites Tools Help

Address (2) C: \Documents and Settings\Saul Greenberg\My Documents\My Webs\~saul\hci\_topics\powerpoint\_presentations2003\graphical\_design\exampl \

#### **A First Lesson in Graphical Design**

 $C_{\text{ontrust}}$ 

Repetition

Alignment

 $\mathbf{P}_{\text{roximity}}$ 

**Examples** This page

**A** Е

 $\Rightarrow$  Go

Saul's Home Page Proximity Aligniment Contrast Repetition

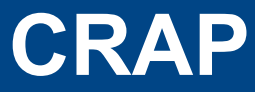

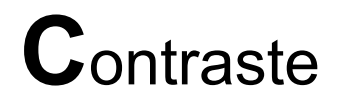

## Repetição

- Alinhamento
- Proximidade

## Contraste

Mostre coisas diferentes diferentes Realce elementos dominantes Reduza elementos não dominantes Cria dinâmica  $\mathbf{1}$ Repetição

**Alinhamento** 

Proximidade

#### **Good Design Is As Easy**  $as 1-2-3$

1. Learn the principles. They're simpler than you might think. 2. Recognize when you're not using them. Put it into words -- name the problem. 3. Apply the principles. You'll be amazed.

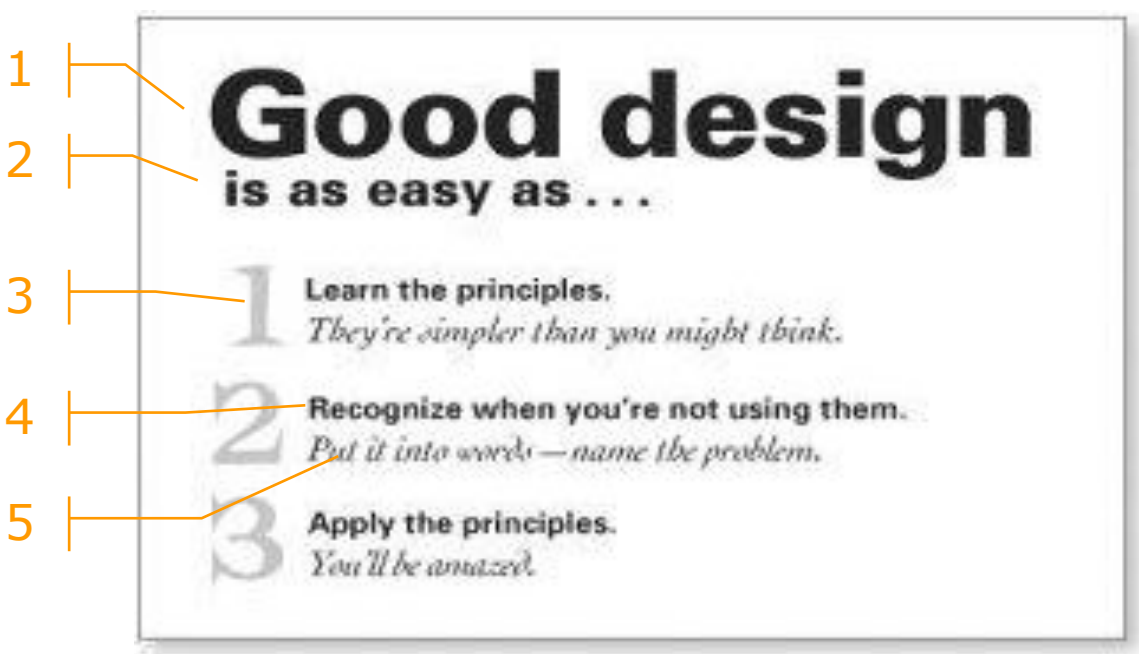

## **C**ontraste

## **Repetição**

Repita o design pela interface **Consistência** Cria unidade **A**linhamento **P**roximidade 1 2

#### **Good Design Is As Easy**  $as 1-2-3$

1. Learn the principles. They're simpler than you might think. 2. Recognize when you're not using them. Put it into words -- name the problem. 3. Apply the principles. You'll be amazed.

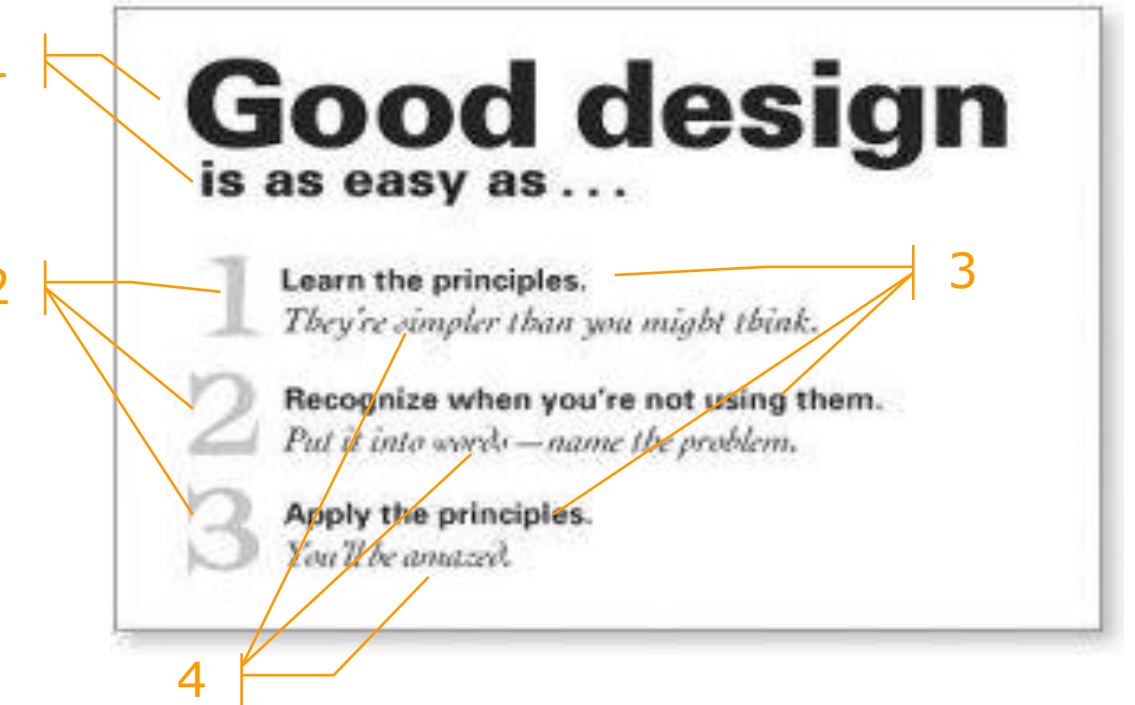

3

1

**C**ontraste

**R**epetição

# **Alinhamento**

Cria um fluxo visual

Conecta elementos visualmente

**P**roximidade

**Good Design Is As Easy**  $as 1-2-3$ 

1. Learn the principles. They're simpler than you might think. 2. Recognize when you're not using them. Put it into words -- name the problem. 3. Apply the principles. You'll be amazed.

### **Good design** is as easy as...

Learn the principles. They're simpler than you might think.

Recognize when you're not using them. Put it into words - name the problem.

Apply the principles. You'll be amazed.

2

4

1

3

## **C**ontraste

## **R**epetição

**A**linhamento

## **Proximidade**

Agrupe elementos relacionados Separe os não relacionados

**Good Design Is As Easy**  $as 1-2-3$ 

1. Learn the principles. They're simpler than you might think. 2. Recognize when you're not using them. Put it into words -- name the problem. 3. Apply the principles. You'll be amazed.

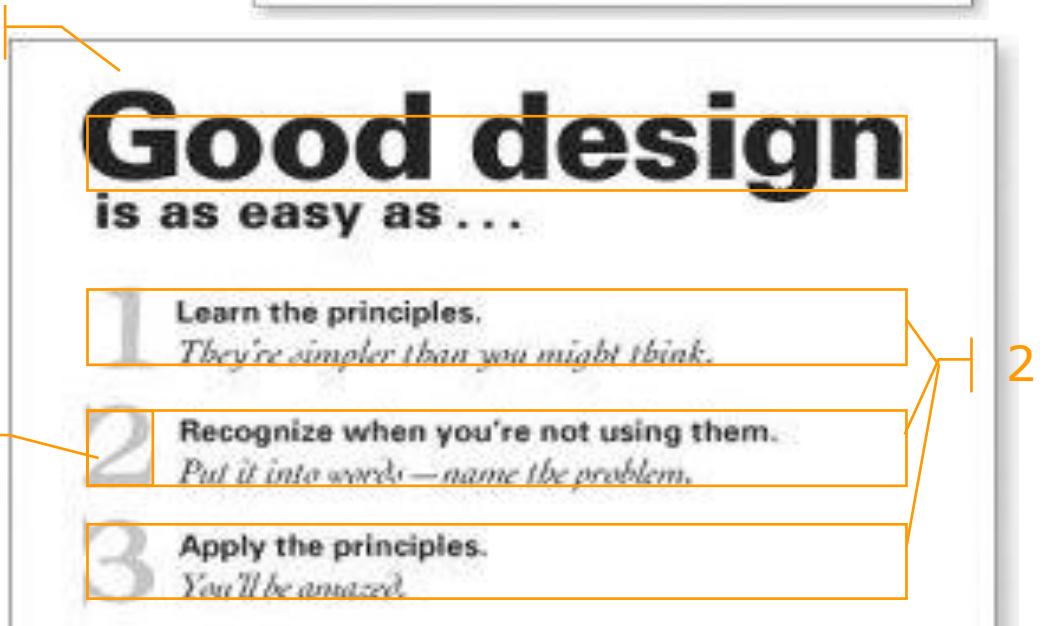

### CRAP combina esses elementos para indicar como "ler" o design gráfico

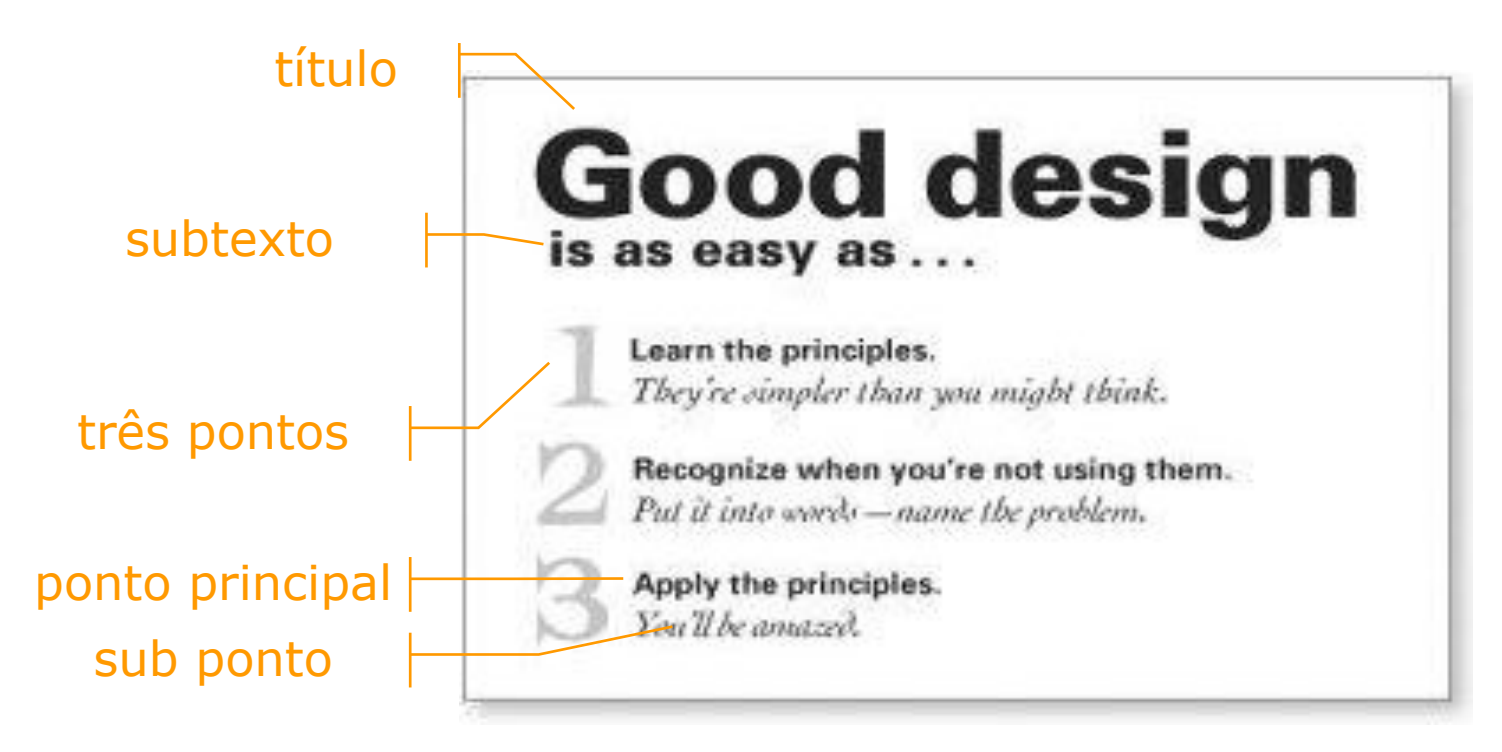

## Caixas não criam uma boa estrutura

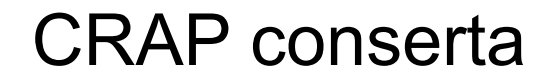

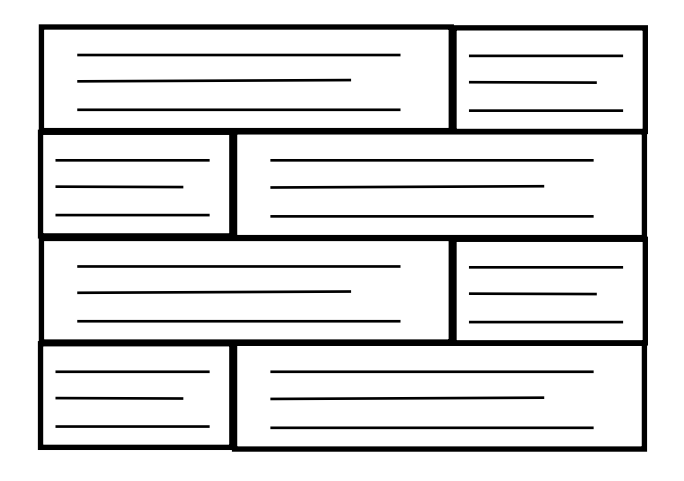

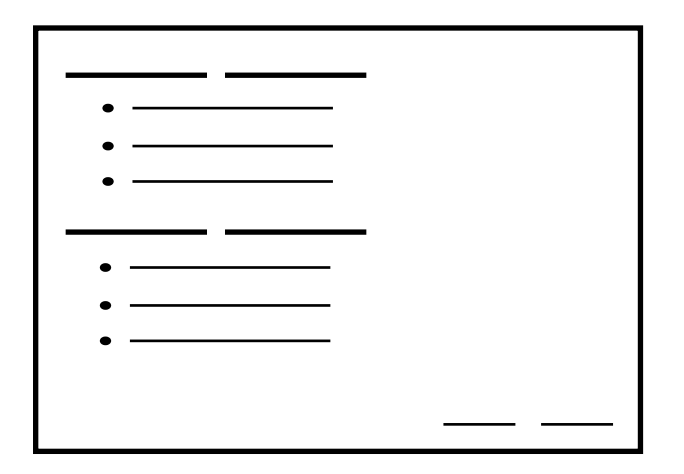

### Algum contraste e proximidade fraca

Cria uma estrutura ambígua

Itens entrelaçados

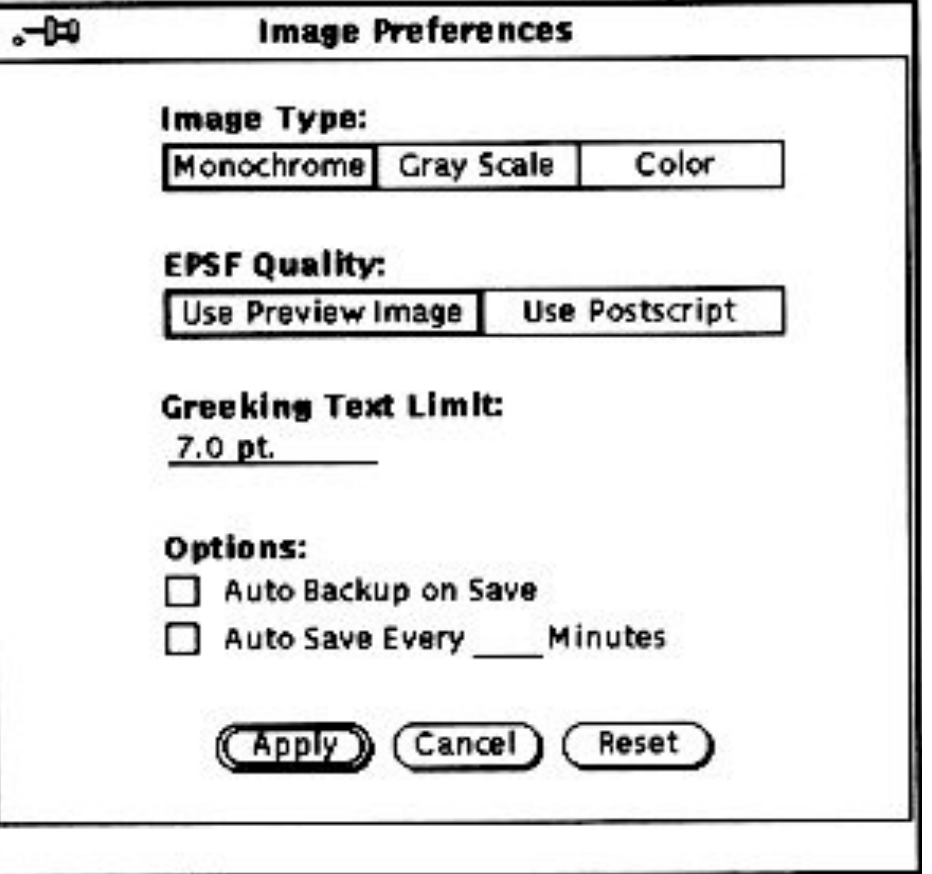

Maior proximidade

Divisão esquerda/direita Sem ambiguidade

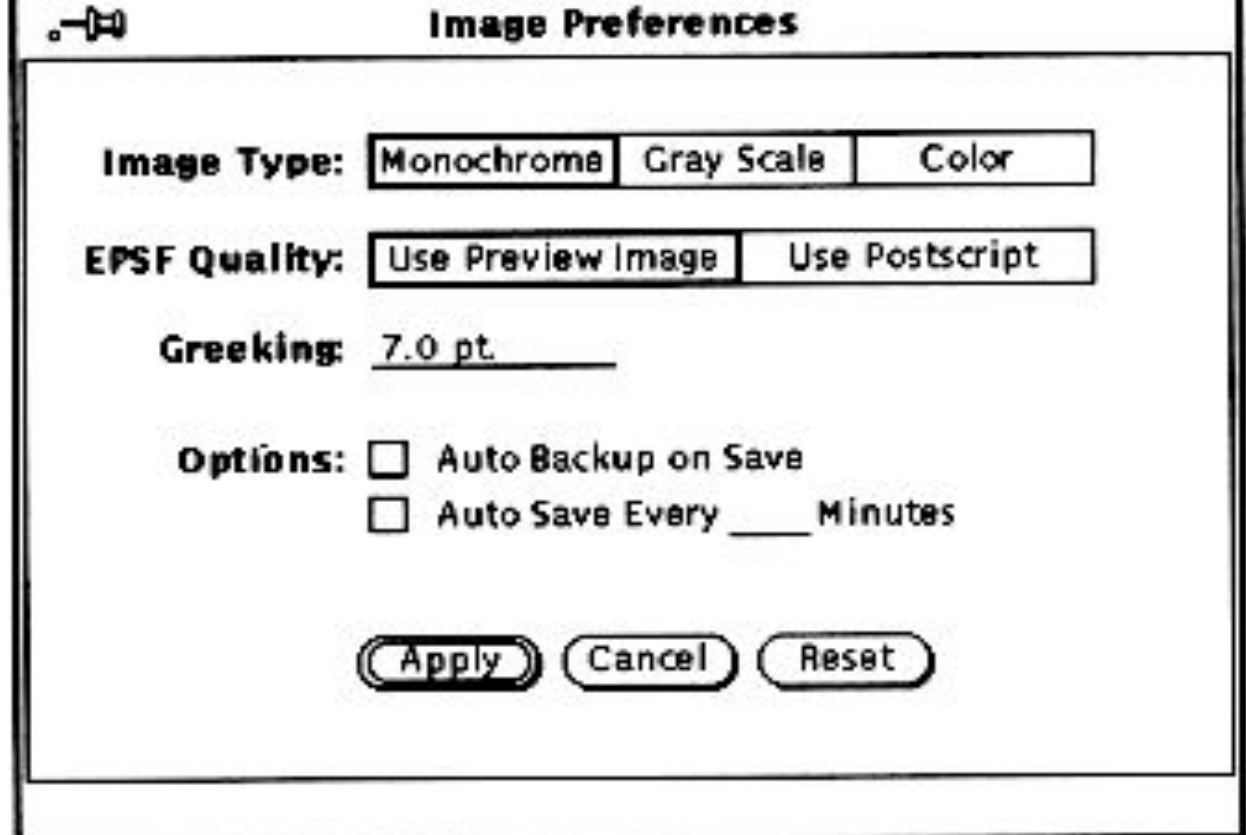

#### A maior proximidade facilita

- Agrupamento
- Use espaço (negativo) vazio
- Estrutura explícita é um substituto pobre

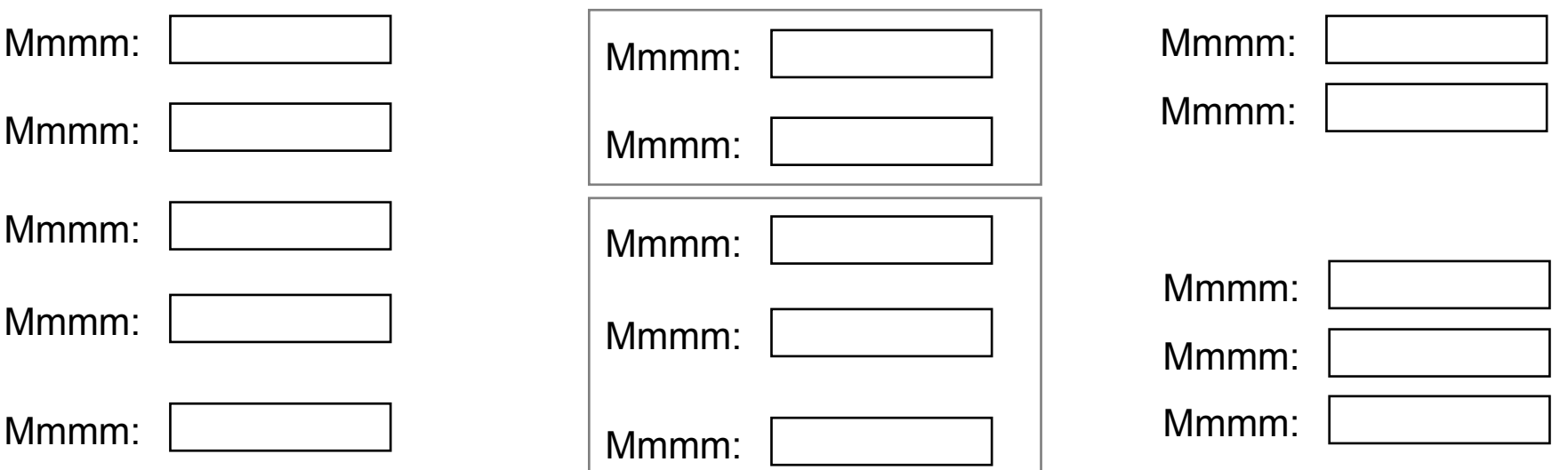

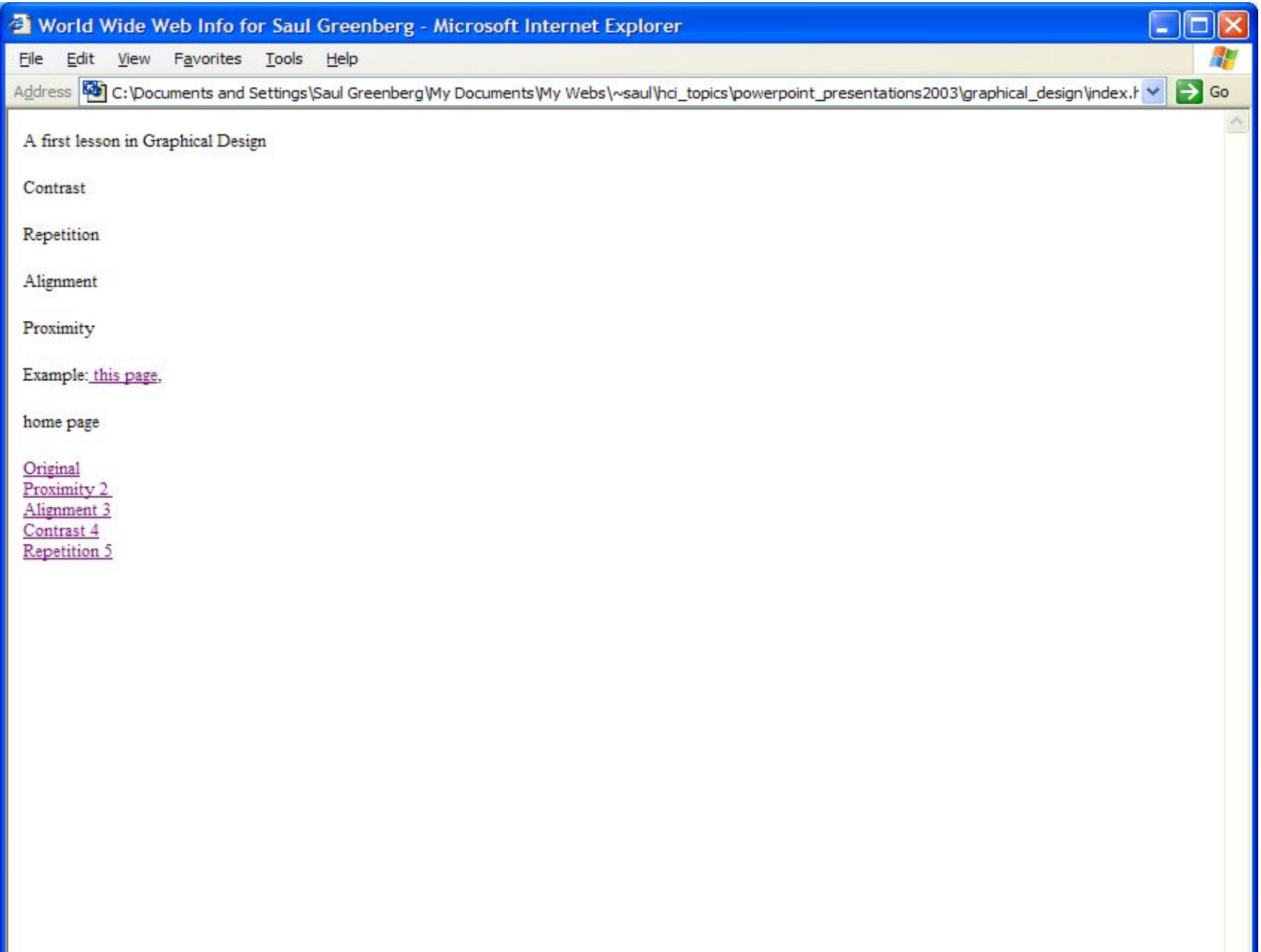

World Wide Web Info for Saul Greenberg - Microsoft Internet Explorer

File Edit View Favorites Tools Help

Address (2) C: \Documents and Settings\Saul Greenberg\My Documents\My Webs\~saul\hci\_topics\powerpoint\_presentations2003\graphical\_design\exampl v -> Go

### **A First Lesson in Graphical Design**

 $C_{\text{ontract}}$ 

Repetition

**Alignment** 

 $\mathbf{P}_{\text{roximity}}$ 

**Examples** 

This page

Saul's Home Page

Proximity Aligniment Contrast Repetition

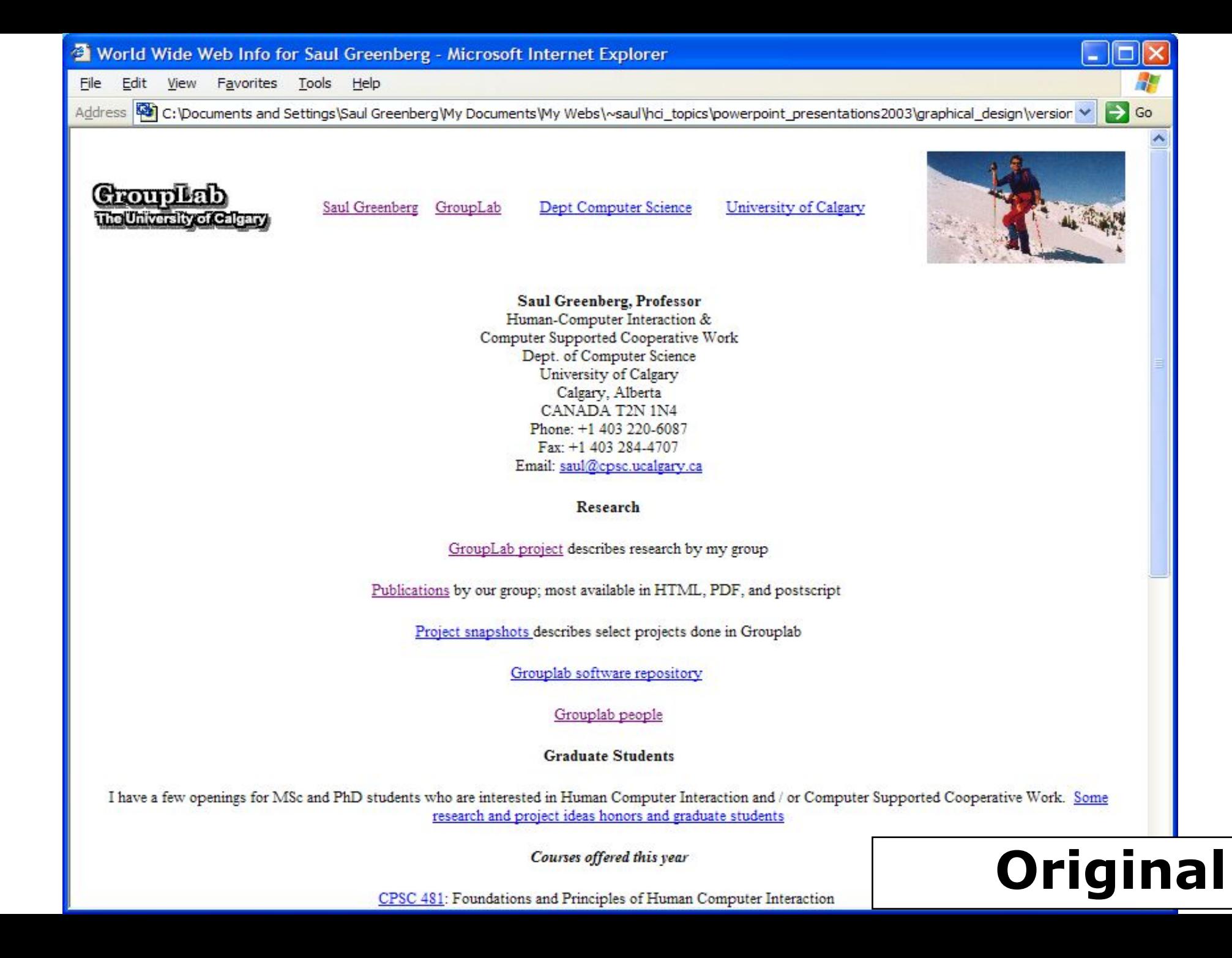

#### <sup>2</sup> World Wide Web Info for Saul Greenberg - Microsoft Internet Explorer

Edit View Favorites Tools Help File

Address (2) C: \Documents and Settings\Saul Greenberg\My Documents\My Webs\~saul\hci\_topics\powerpoint\_presentations2003\graphical\_design\version \

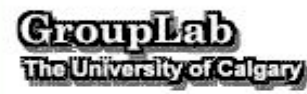

Saul Greenberg GroupLab Dept Computer Science University of Calgary

**Saul Greenberg, Professor** Human-Computer Interaction & Computer Supported Cooperative Work

> Dept. of Computer Science University of Calgary Calgary, Alberta CANADA T2N 1N4

Phone: +1 403 220-6087 Fax: +1 403 284-4707 Email: saul@cpsc.ucalgary.ca

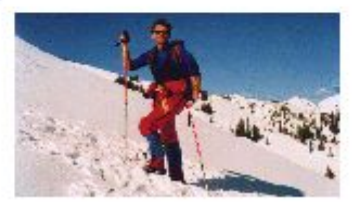

Research GroupLab project describes research by my group Publications by our group; most available in HTML, PDF, and postscript Project snapshots describes select projects done in Grouplab Grouplab software repository Grouplab people

**Graduate Students** 

I have a few openings for MSc and PhD students who are interested in Human Computer Interaction and / or Computer Supported Cooperative Work. Some research and project ideas honors and graduate students

> Courses offered this year CPSC 481: Foundations and Principles of Human Computer Interaction CPSC 581: Human Computer Interaction II: Interaction Design CPSC 601.13: Computer Supported Cooperative Work

## **Proximidade**

 $\mapsto$ Go ۸

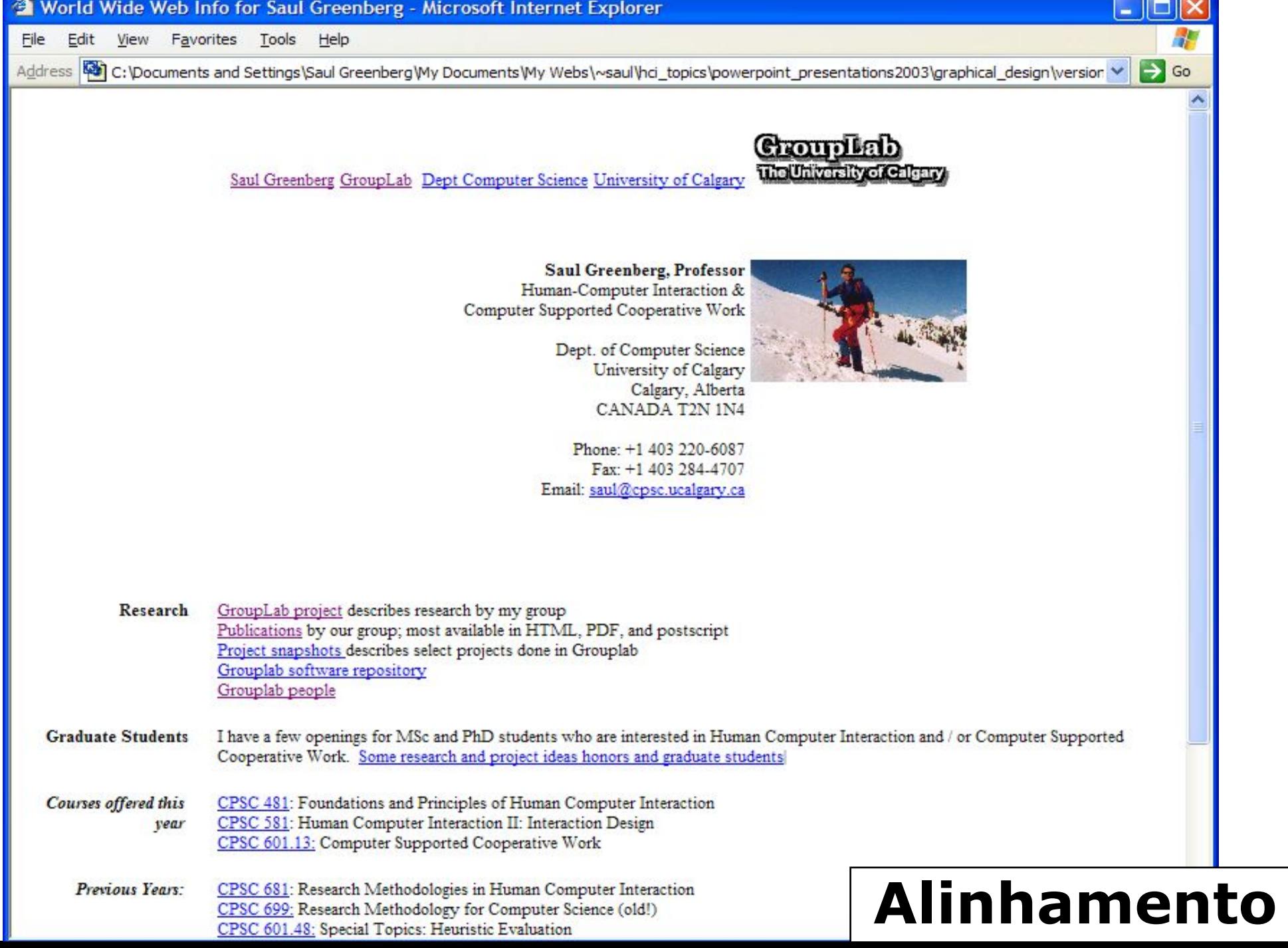

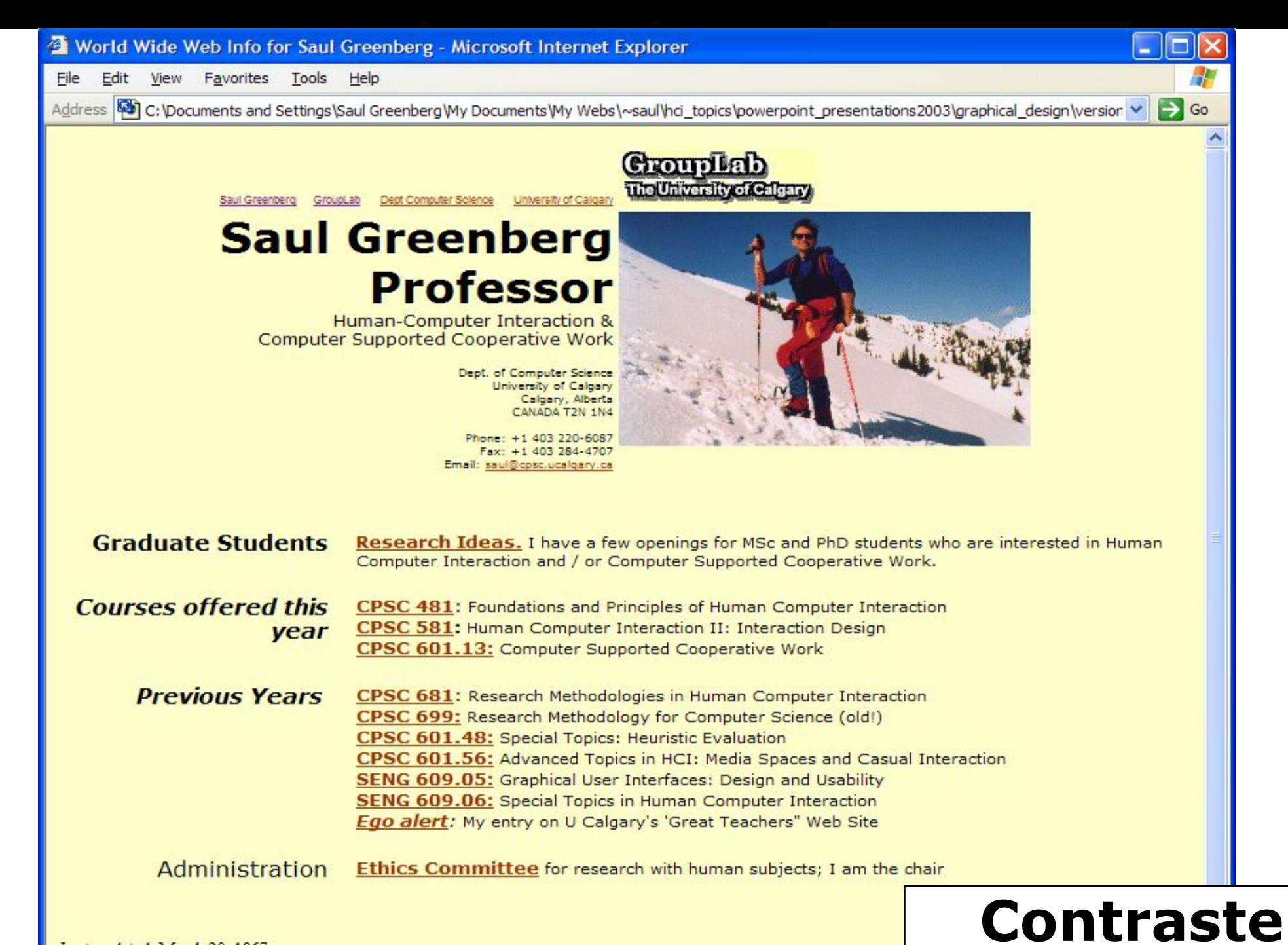

Last updated: March 20, 1867

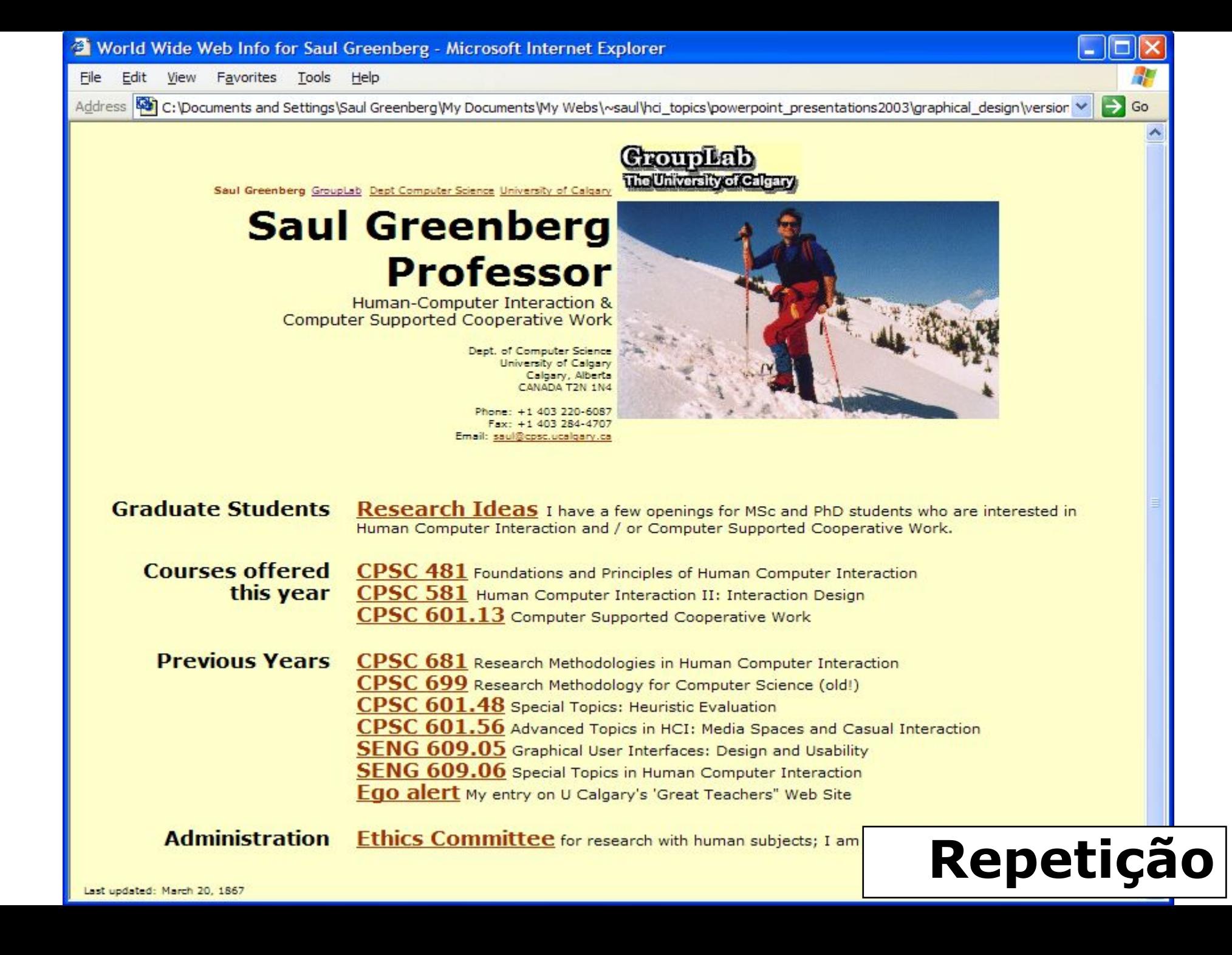

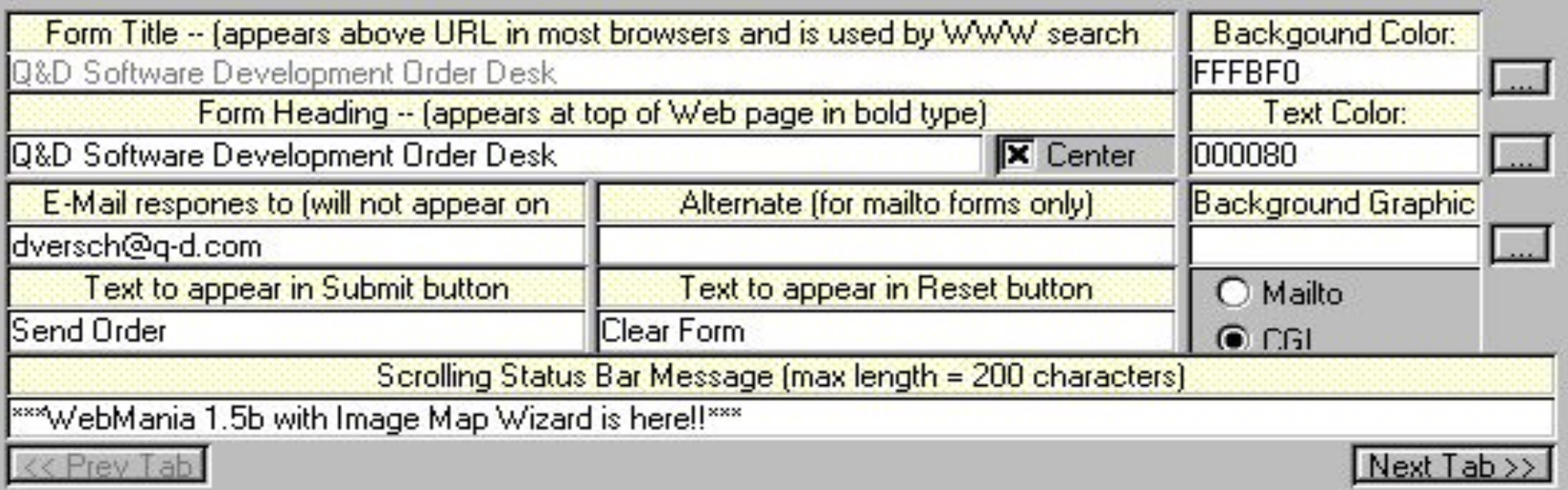

#### **Sem alinhamento**

• sem fluxo

#### **Contraste pobre**

• não é possível distinguir os rótulos coloridos dos campos de edição

#### **Repetição pobre**

• os botões não se parecem botões

#### **Estruturas explícitas substitui proximidade**

• os blocos competem com o alinhamento

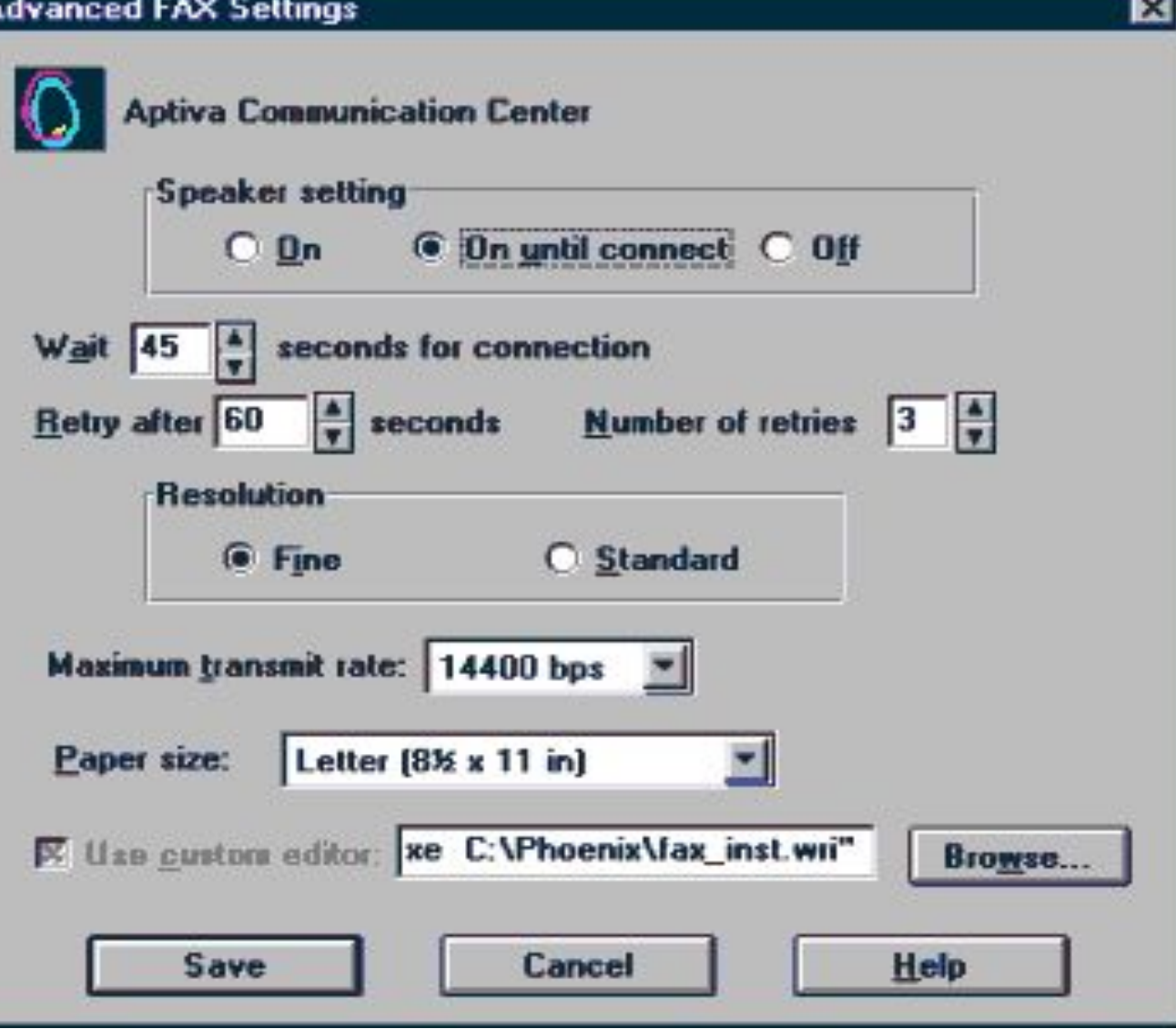

#### Leiaute Bagunçado

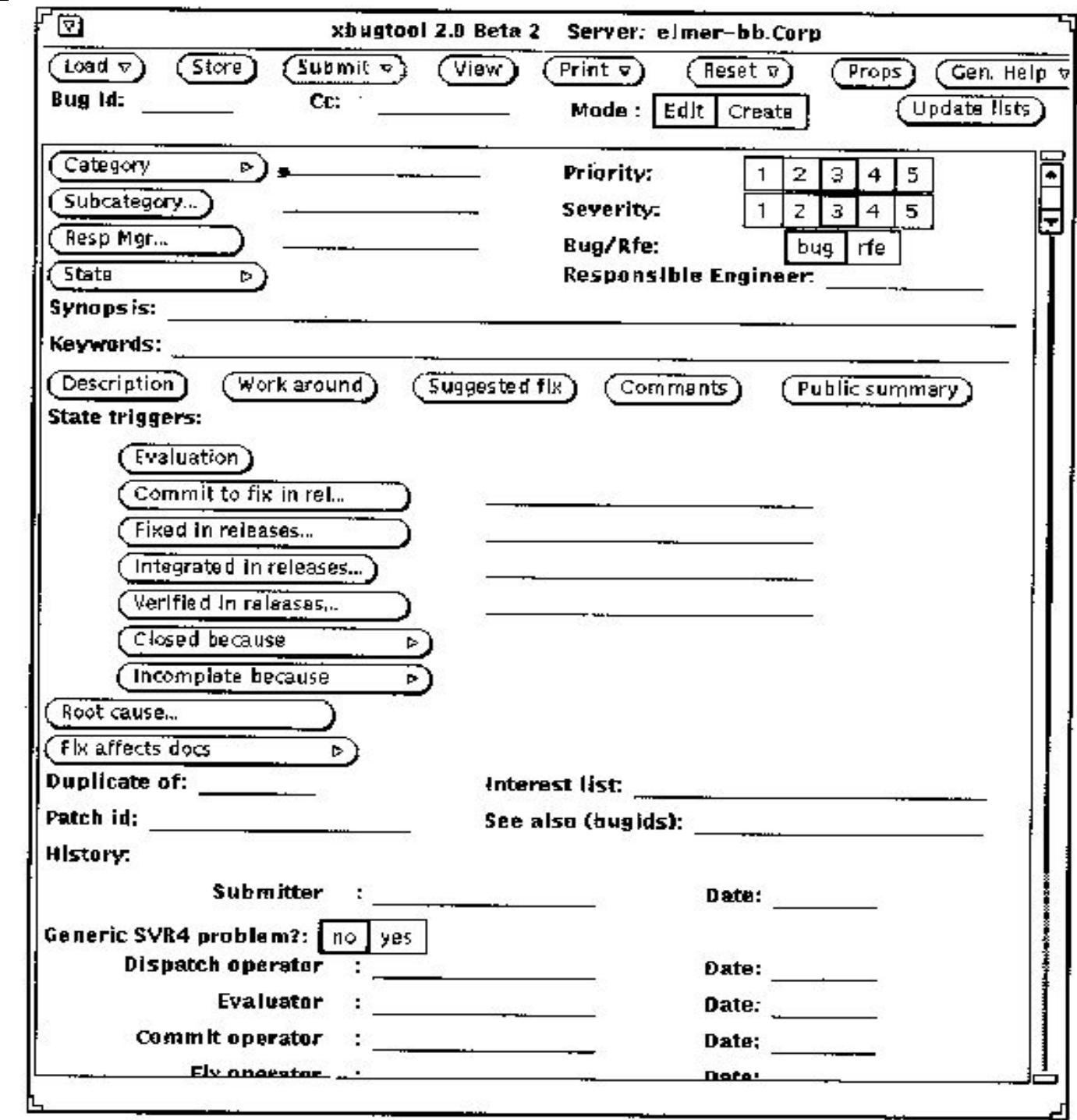

#### Arrumando o leiaute

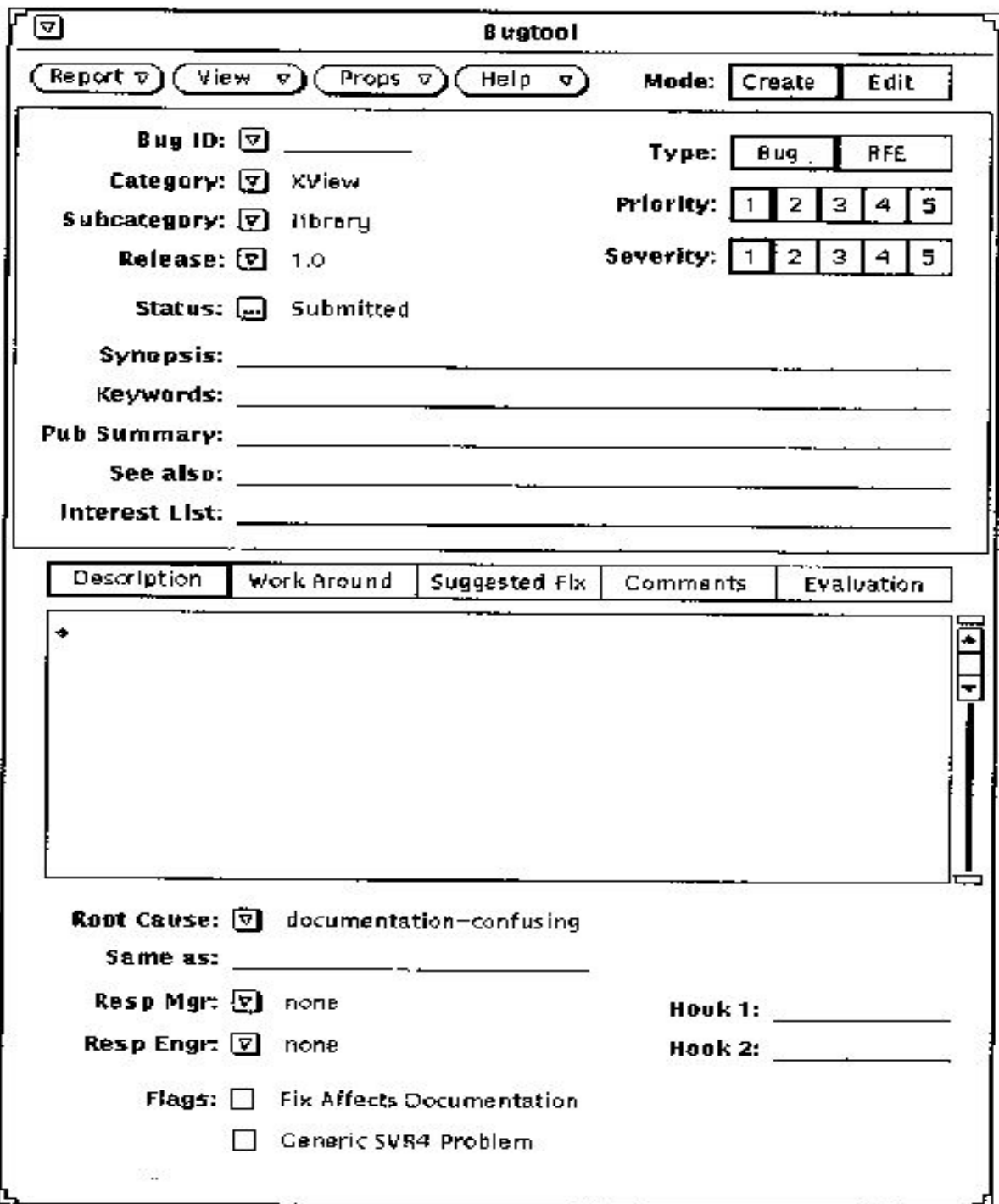

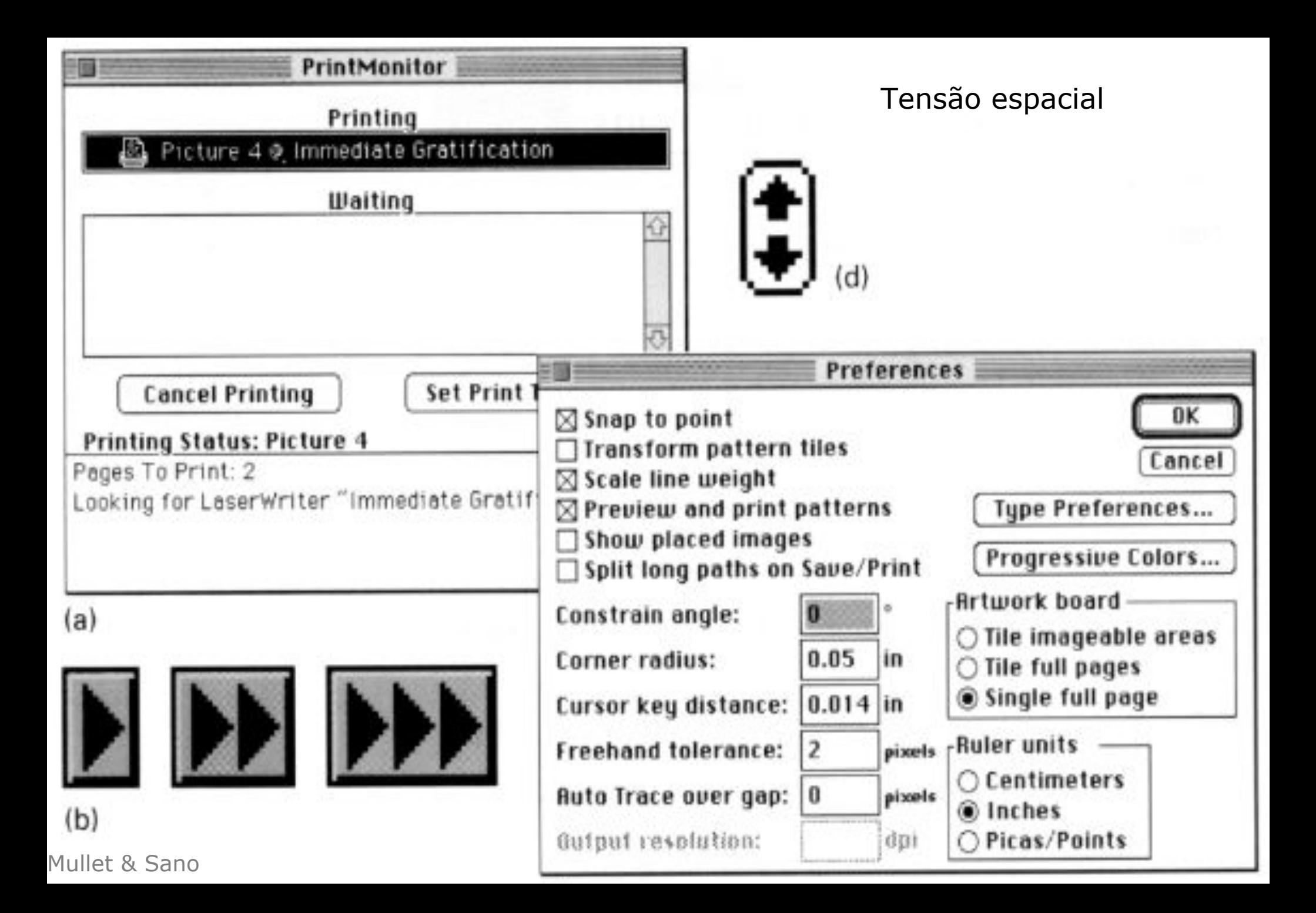

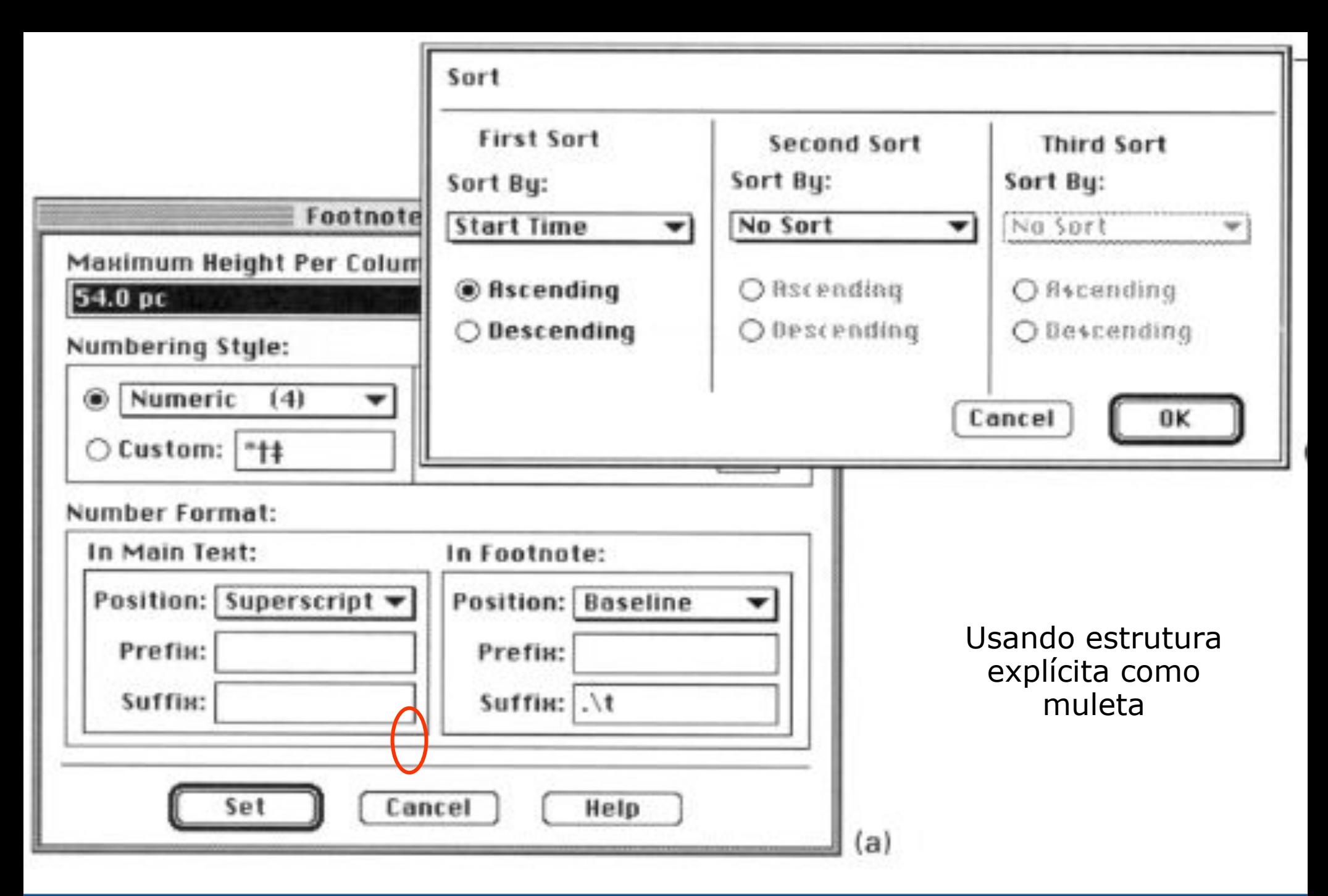

### Exercício: aplique CRAP para melhorar esse design

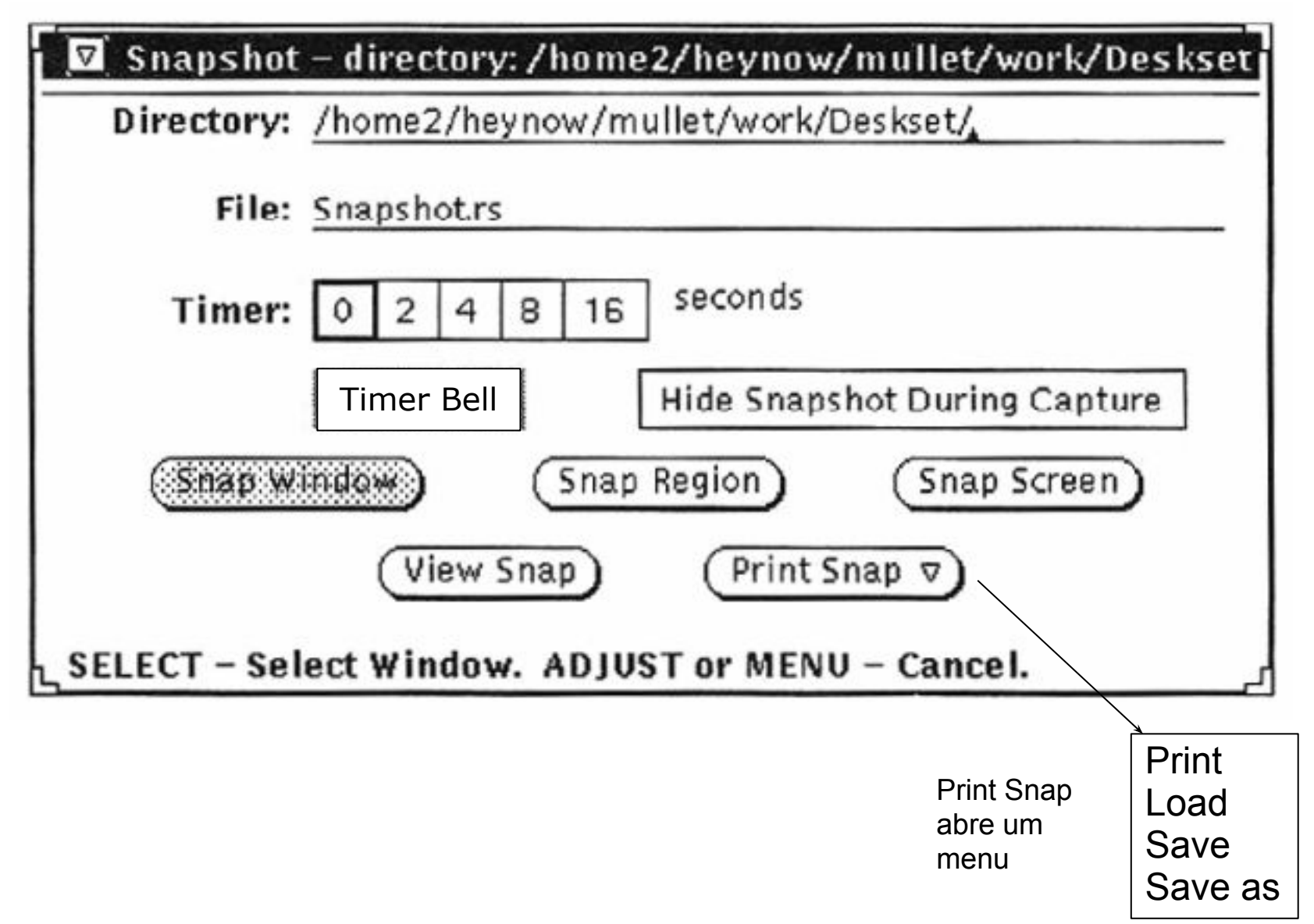

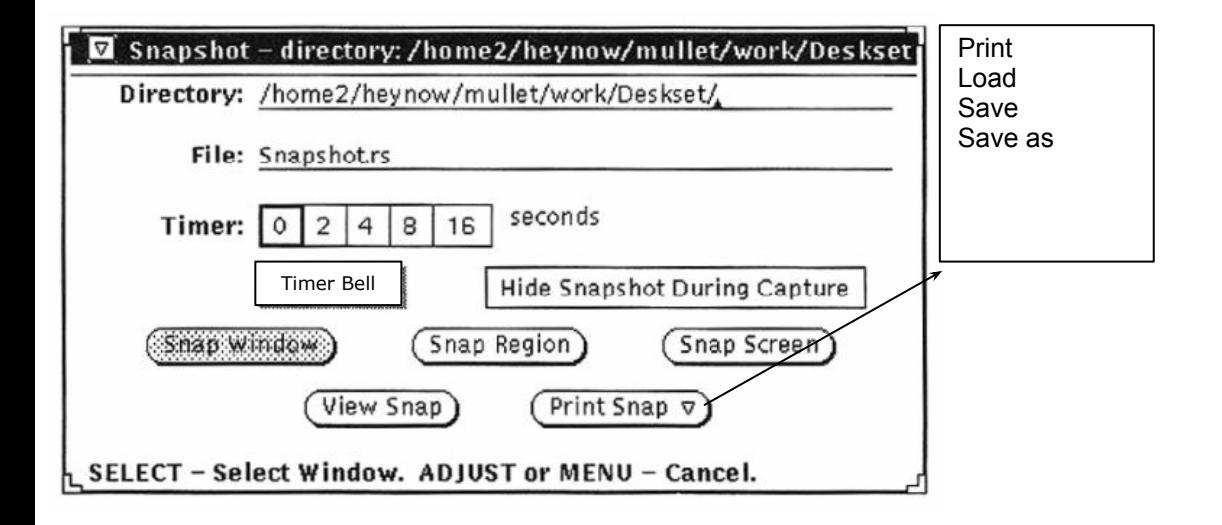

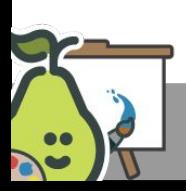

### Alternativa

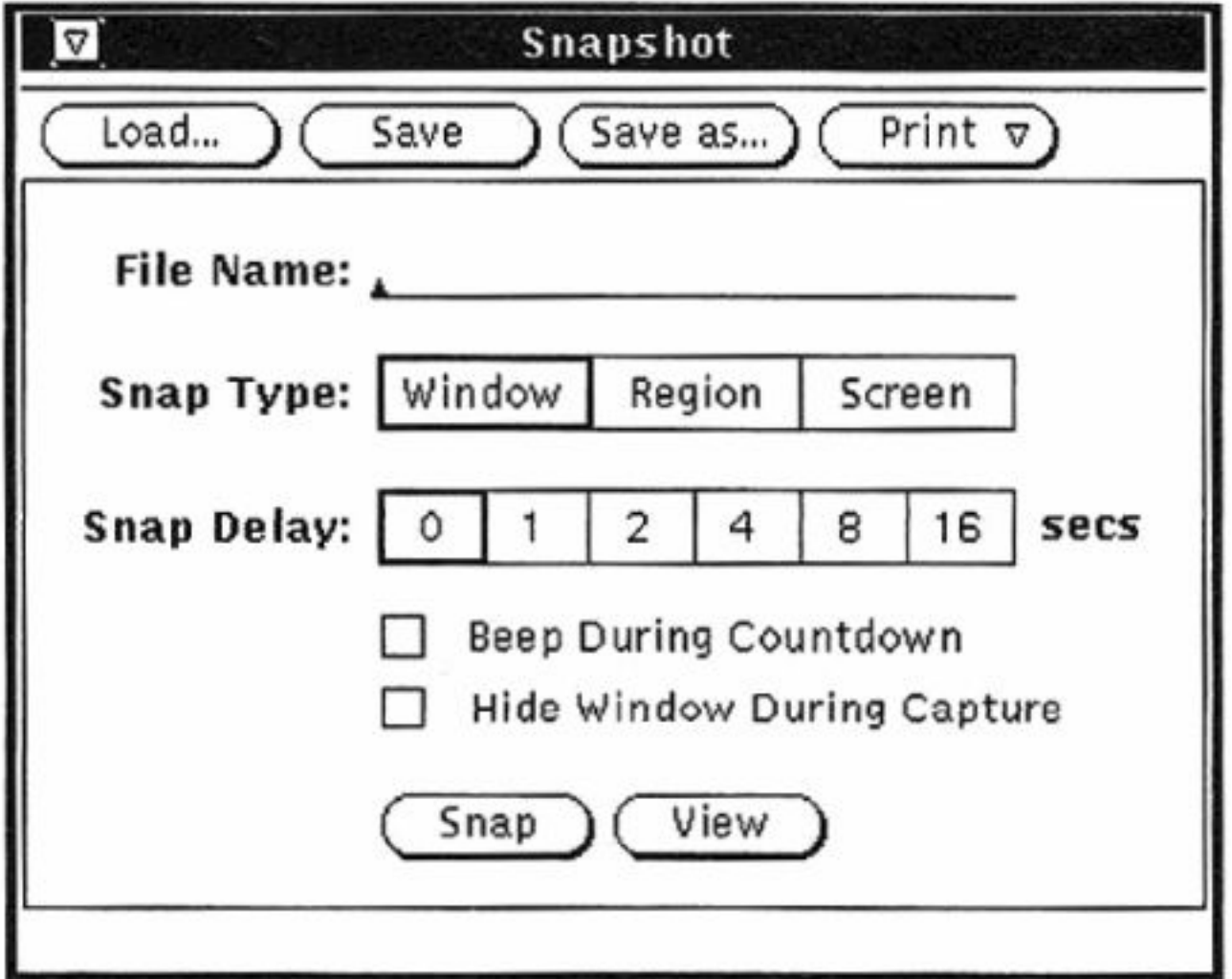

### Alternativa x Original

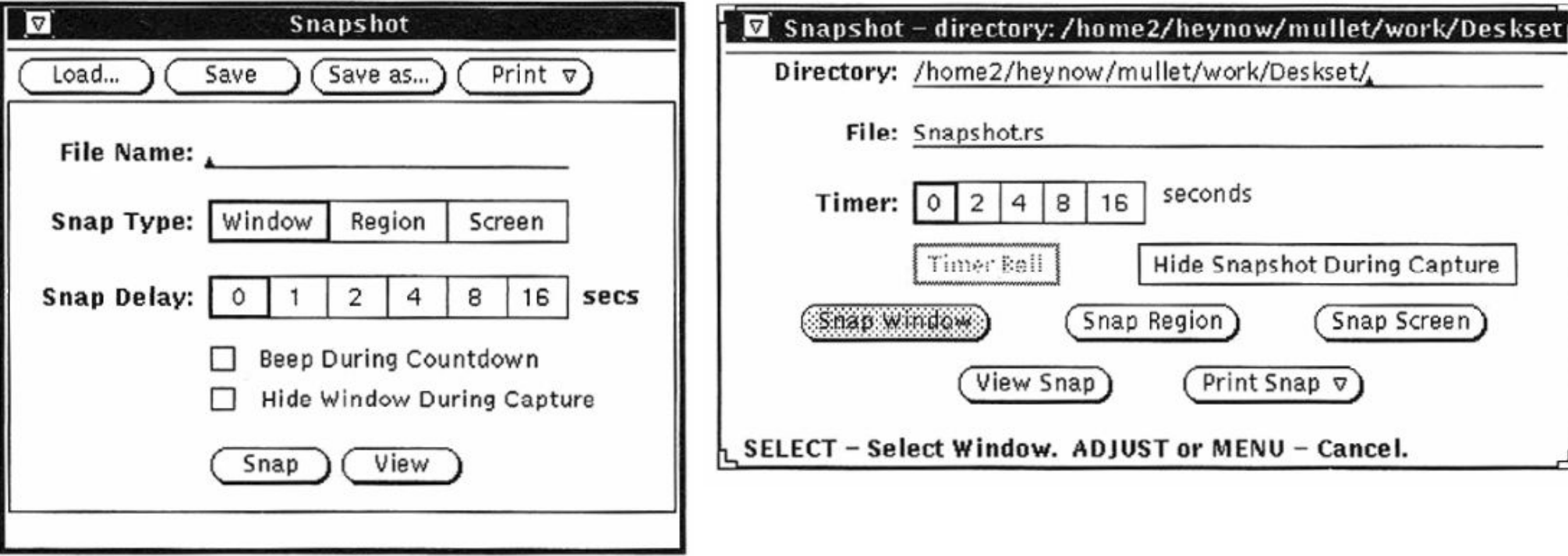

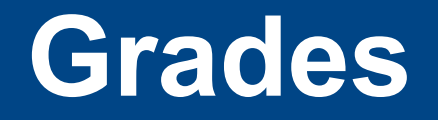

#### **Linhas verticais e horizontais para localizar componentes**

Alinhe componentes relacionados

#### **Organização**

- Contraste para realçar elementos dominantes
- Agrupe elementos por proximidade
- Mostre a estrutura organizacional
- Alinhamento

#### **Consistência**

- Lugares
- Formatos
- Repetição
- Organização

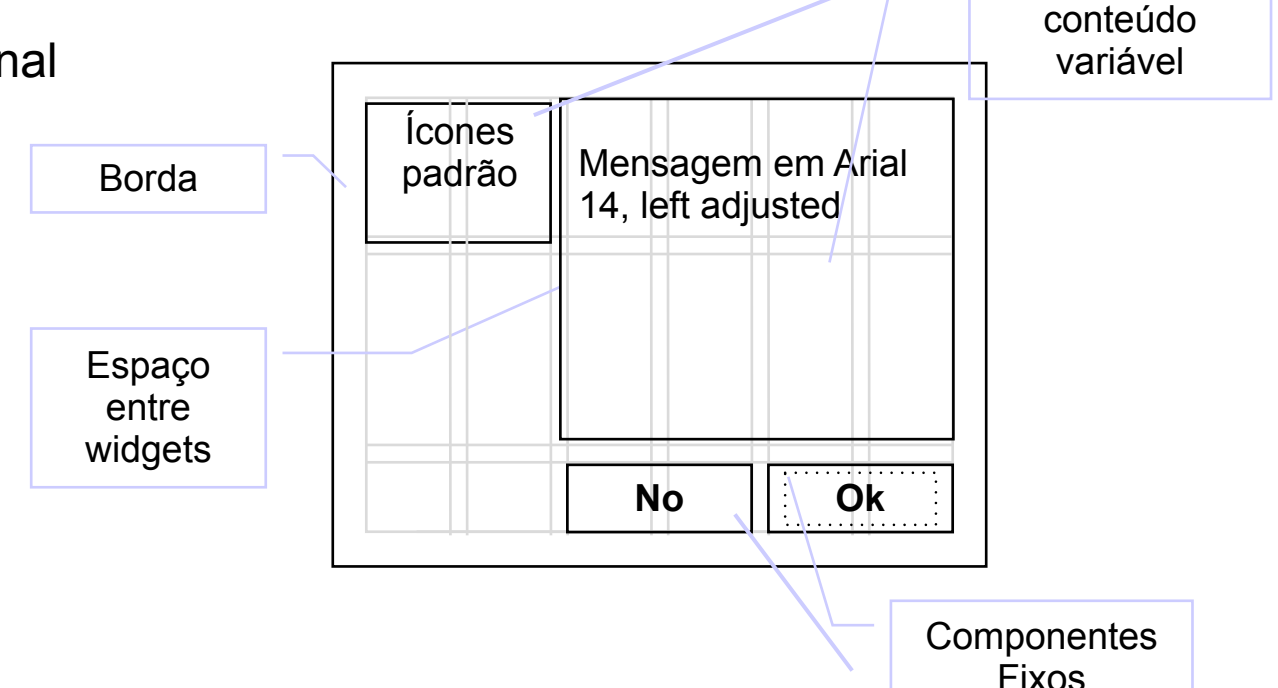

Formato de

# **Use a grade: Consistência**

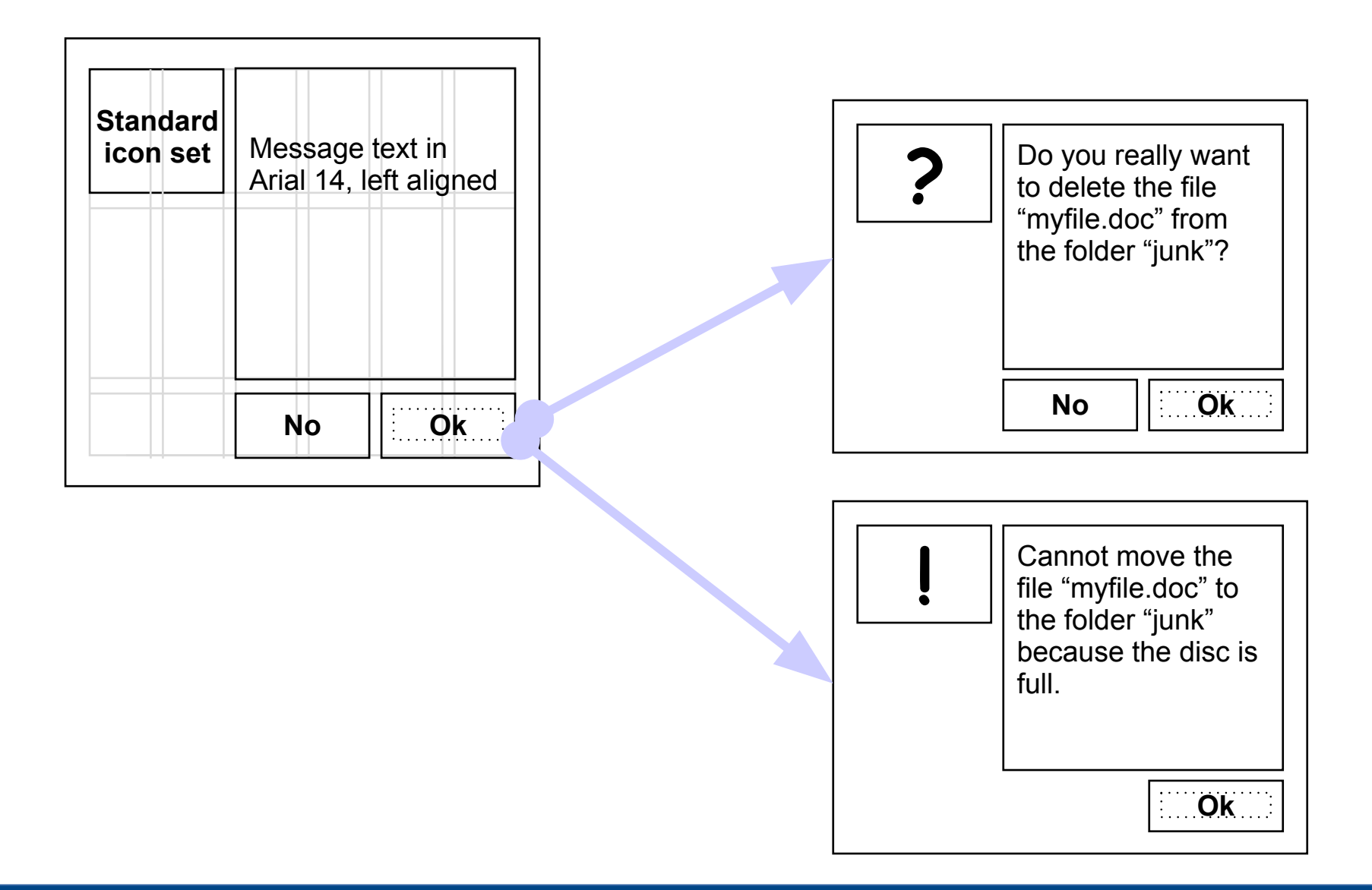

# Sem grade: Inconsistência

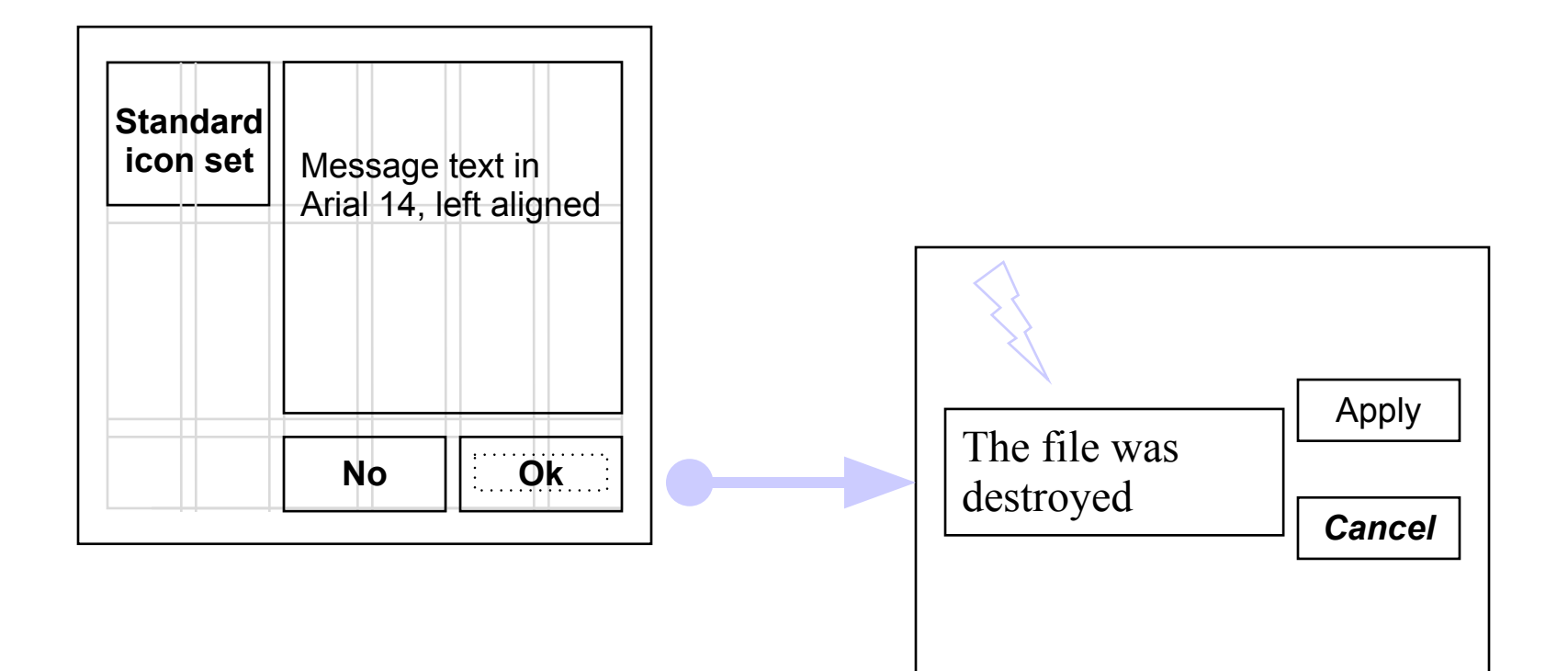

# **Outro exemplo de grade**

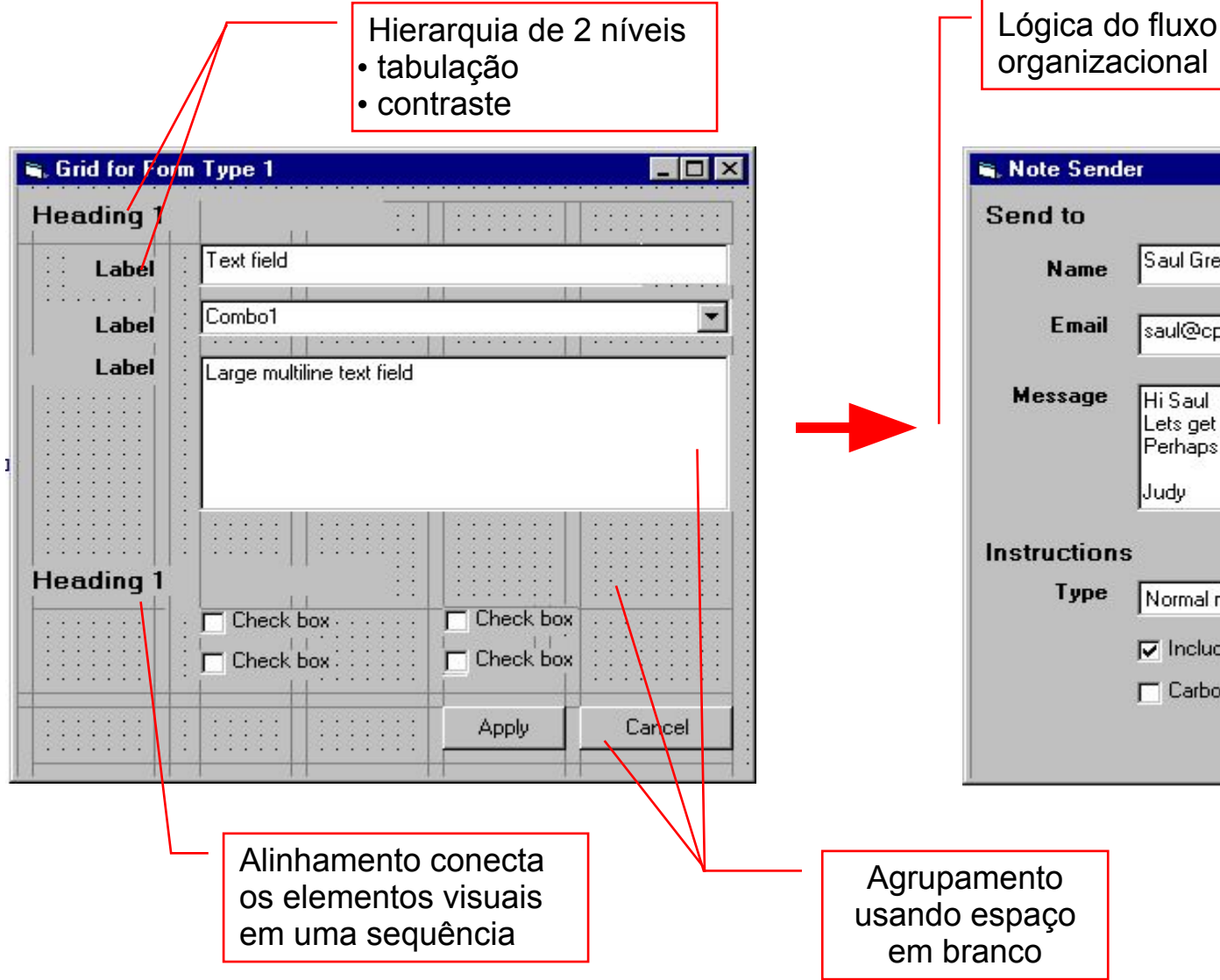

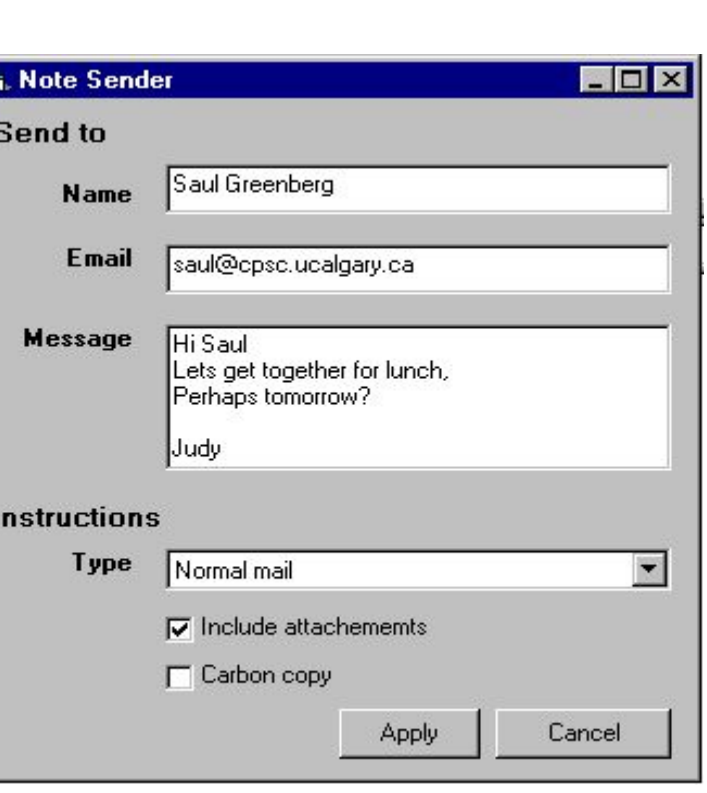

#### Interface Design and Usability Engineering

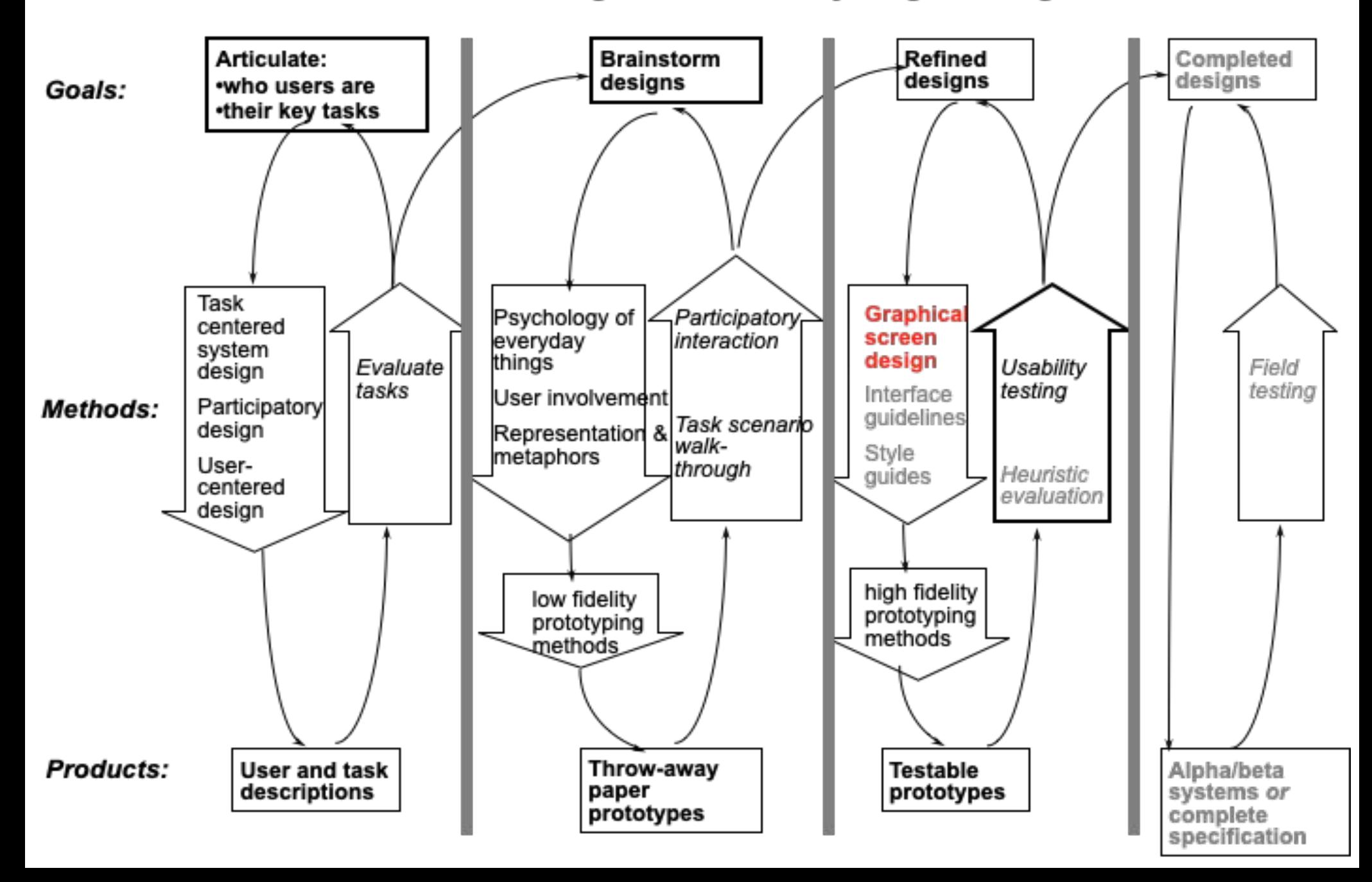

### Para saber mais

<http://saul.cpsc.ucalgary.ca/public/Lectures/GrapicalDesign-Part1-Crap.pptx>

<http://saul.cpsc.ucalgary.ca/public/Lectures/GrapicalDesign-Part2-Analyzing.pptx>